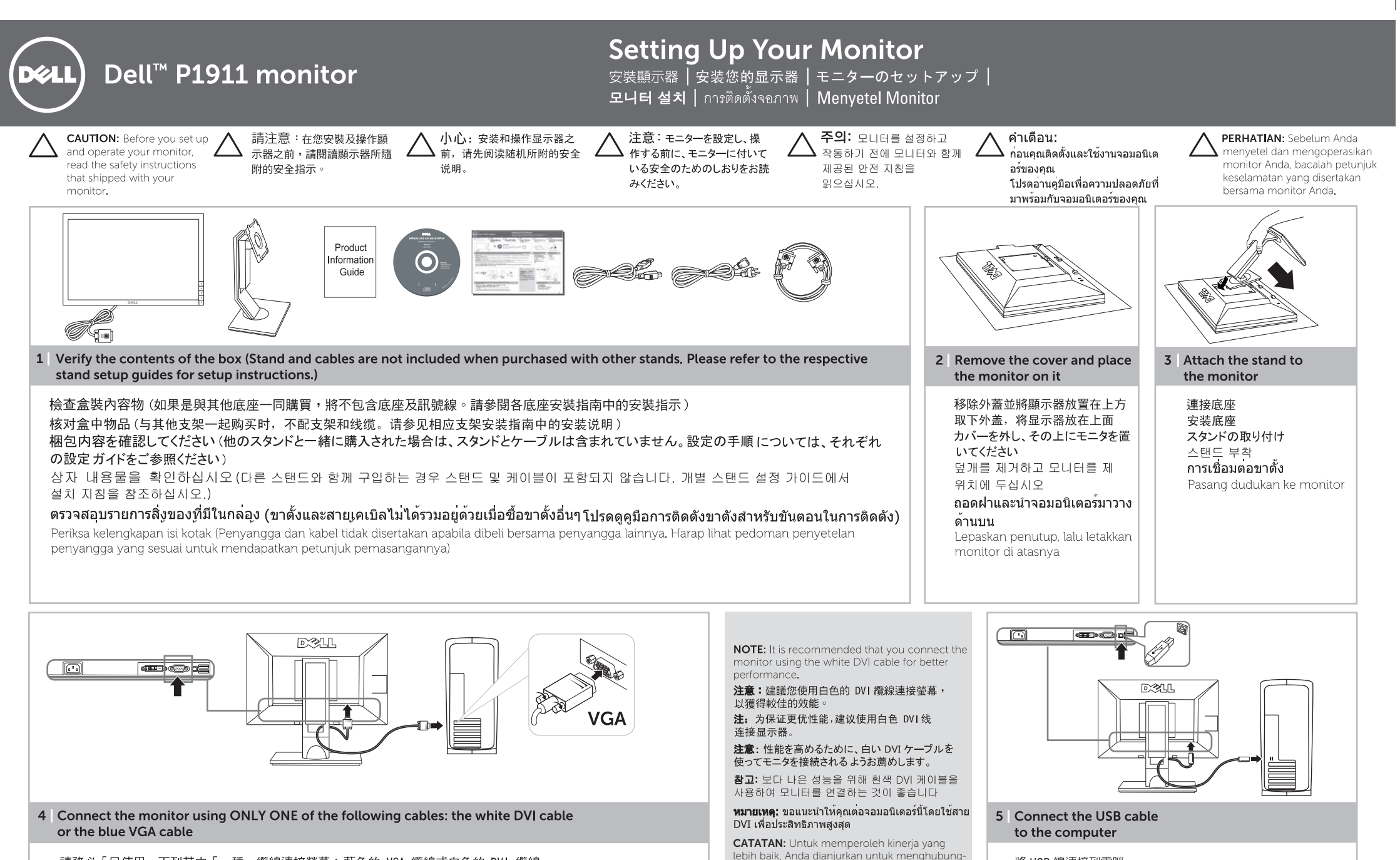

kan monitor dengan kabel DVI putih

請務必「只使用」下列其中「一種」纜線連接螢幕:藍色的 VGA 纜線或白色的 DVI 纜線 请只使用下列其中一种线缆连接显示器: 蓝色 VGA 线或白色 DVI 线 モニタを接続する場合は、次のケーブル以外はご使用にならないでください。青い VGA ケーブルまたは白い DVI ケーブル 모니터를 연결할 때 다음 케이블 중 하나만 사용하십시오. 파랑 VGA 케이블 또는 흰색 DVI 케이블

ี่ตอจอมอนิเตอร์โดยใช้สายเคเบิลประเภทหนึ่งประเภทใดดังตอไปนี้: สายเคเบิล VGA สีน้ำเงินหรือสายเคเบิล DVI สีขาว Hubungkan monitor HANYA dengan SALAH SATU kabel berikut: Kabel DVI Putih atau kabel VGA Biru

將 USB 線連接到雷腦 将 USB 电缆连接至计算机 USB ケーブルをコンピュータに接続します USB 케이블을 컴퓨터에 연결하십시오 ิตอสาย USB เขากับคอมพิวเตอร Hubungkan kabel USB ke komputer

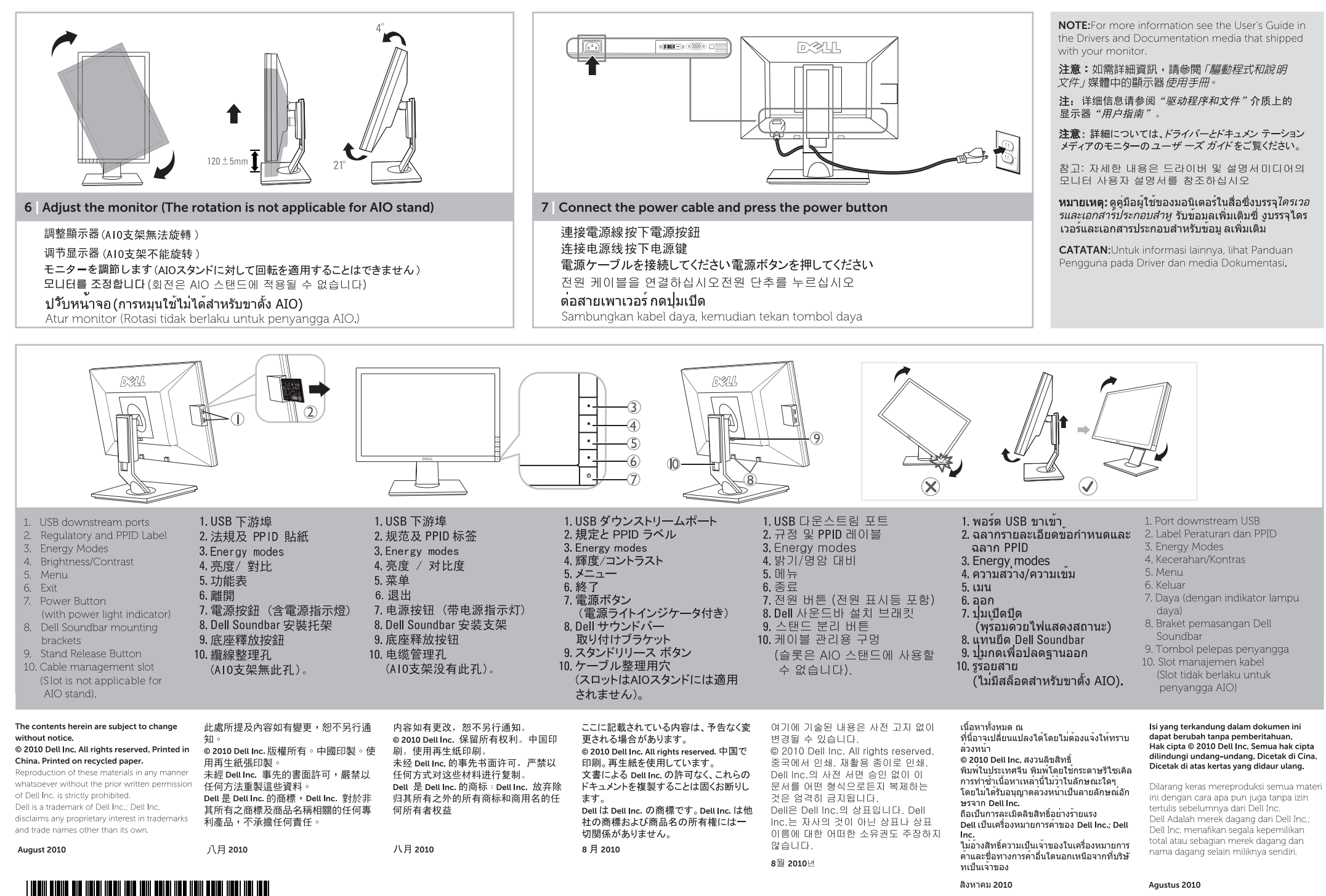

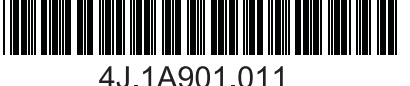